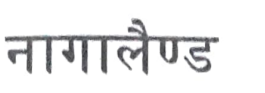

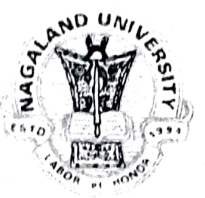

 $\mathbf{NAGALAND}$   $\overline{\mathbf{NMSM}}$   $\mathbf{UNIVERSITY}$ (A Central University established by an Act of Parliament No.35 of 1989) मुख्यालय : लुमामी, जिला : जुन्हेबोटो (नागालैण्ड), पिनकोड - 798627 Hqrs: Lumami, Dist. Zunheboto (Nagaland), Pin Code - 798627 वेबसाइट / Website: www.nagalanduniversity.ac.in

Dated Lumami the 24<sup>th</sup> July, 2023

UNIVERSITY

विश्वविद्यालय

The following students have been provisionally selected for admission to M Sc Mathematics in the Department of Mathematics, Nagaland University for the academic session 2023-2024.

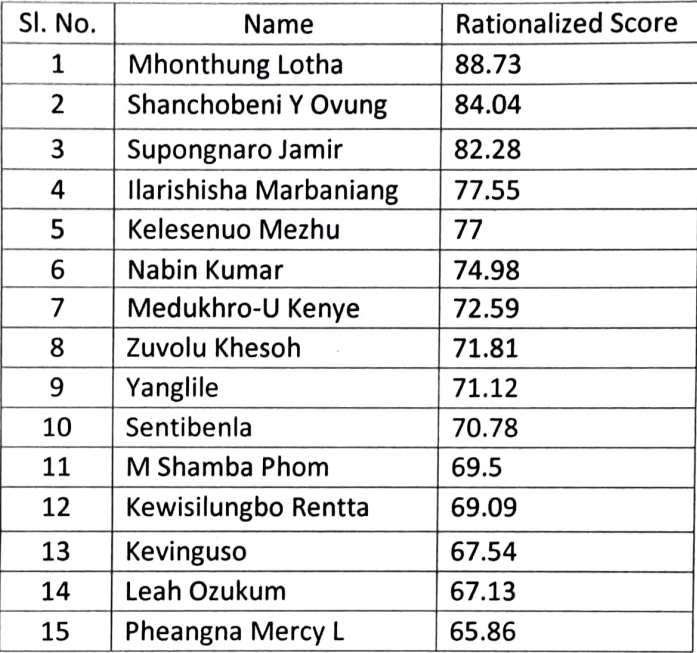

## Waiting list

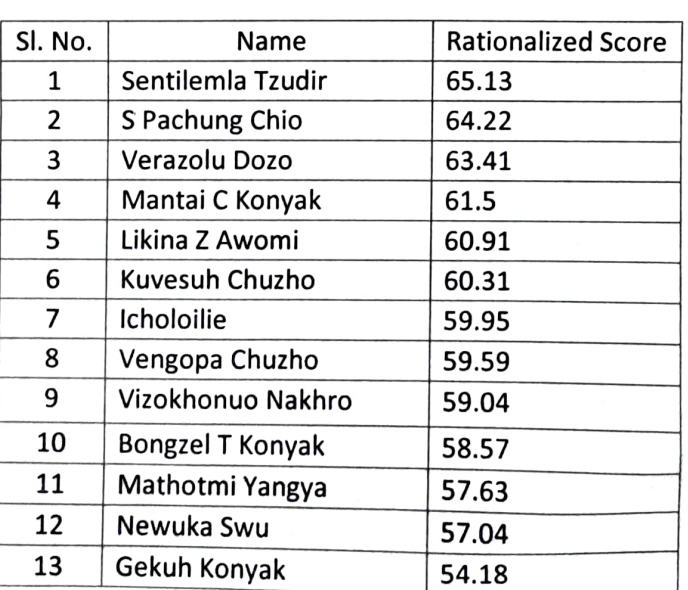

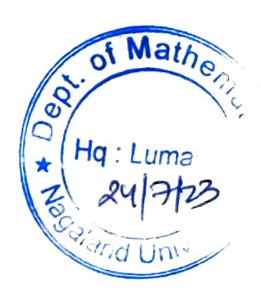

Note:

(1) Selected candidates must take admission and submit a soft copy of the admission receipt to math@nagalanduniversity.ac.in by 7 pm, 27<sup>th</sup> of July, 2023. On the event that any selected candidate fails to do the same, his/her seat shall be transferred to candidates in the waiting list.

(2) Second list shall be published on  $28<sup>th</sup>$  of July, 2023.

(3) Admission of candidates is provisional, subject to verification of original documents on the first day of class, i. e. , August 11,2023

(4) For queries, contact 9863425325 or math@nagalanduniversity.ac.in.

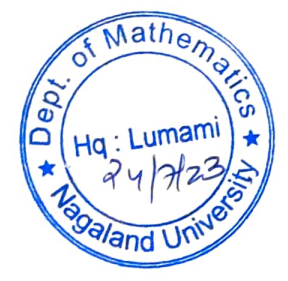

Sd/

## Admission Committee  $\frac{2}{2}$  Ram Krishna Paul 6723